## Review Appointment Notes

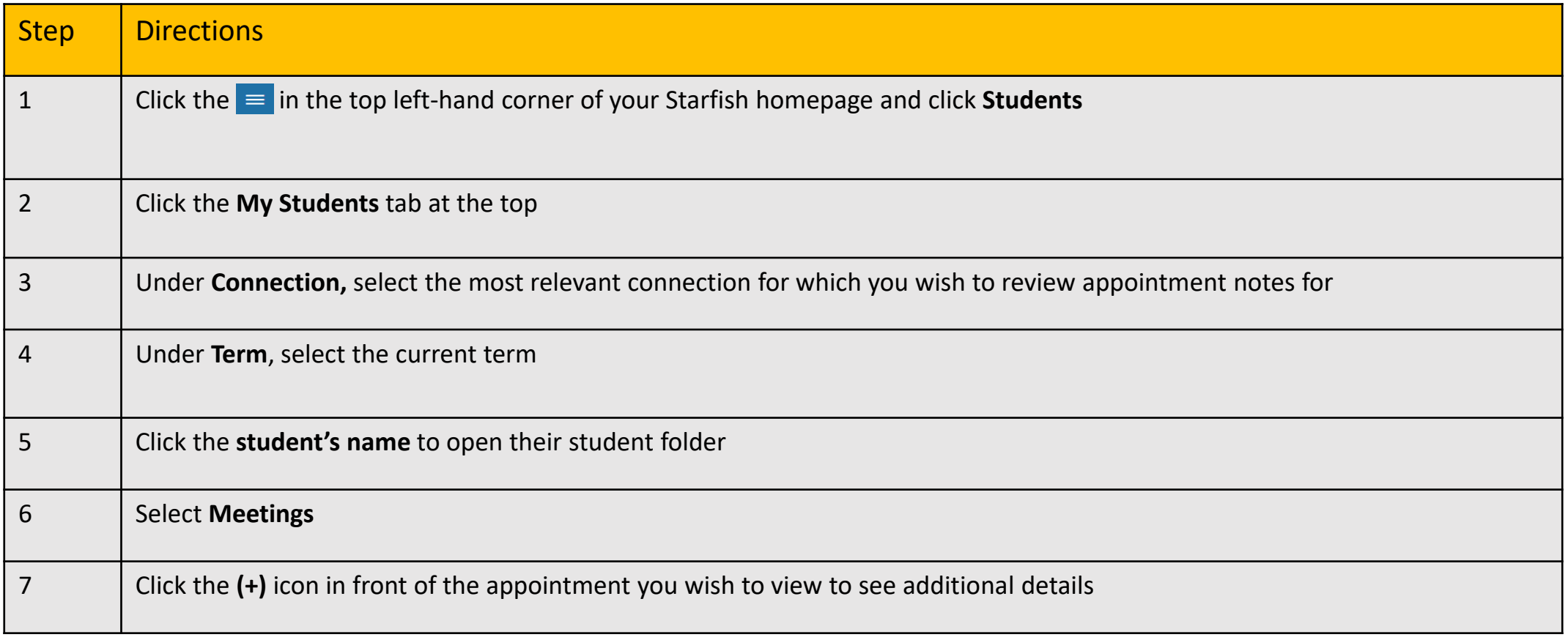

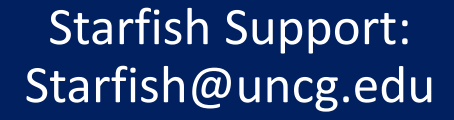

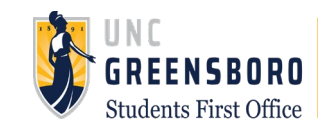